# Indexing & Storage Engines

April 10, 2013

Chapter 8

### Join

#### **Professors**

| <u>ProfID</u> | FName | LName | StatusID |
|---------------|-------|-------|----------|
| 1             | D     | R     | 3        |
| 2             | S     | K     | 2        |
| 3             | С     | W     | 1        |

E-R Diagram?

**JobStatus** 

| <u>StatusID</u> | Name      | PayBonus | Tenure |
|-----------------|-----------|----------|--------|
| 1               | Professor | 10000    | Yes    |
| 2               | Associate | 1000     | Yes    |
| 3               | Assistant | 0        | No     |

SELECT \*
FROM Professors
WHERE StatusID=3;

SELECT \*
FROM JobStatus
WHERE PayBonus > 100;

SELECT ProfID, LName, Name, Tenure FROM Professors, JobStatus WHERE Professors.StatusID=JobStatus.StatusID;

What happens? Primary Key? Index?

### Join

#### **FixInducing**

| <u>BugID</u> | <u>FileID</u> | <u>TransID</u> |
|--------------|---------------|----------------|
| 1            | 1             | 100            |
| 2            | 1             | 100            |
| 3            | 2             | 150            |

E-R Diagram?

#### SourceCodeRevisions

#### Files

| <u>FileID</u> | FileName | Directory  |  |
|---------------|----------|------------|--|
| 1             | main.c   | src/driver |  |
| 2             | other.c  | src/util   |  |
| 3             | simple.c | src/datas  |  |

| <u>FileID</u> | <u>TransID</u> | FileText | Author |
|---------------|----------------|----------|--------|
| 1             | 100            | #include | Chadd  |
| 1             | 150            | #include | Doug   |
| 2             | 150            | /******  | Chadd  |

**SELECT**\*

FROM FixInducing as FI, SourceCodeRevisions as S WHERE FI.TransID=S.TransID

SELECT BugID, FI.FileID, FI.TransID, Author, FileName

FROM FixInducing as FI, SourceCodeRevisions as S, Files as F

WHERE FI.FileID=S.FileID and

FI.TransID=S.TransID and

F.FileID=S.FileID

### **Hardware Basics**

Disk access time: 10 msecs

- Memory access time: 60 nanoseconds
  - faster than disk access by ???

- We can run many instructions in 10 msecs!
- What does it cost to find a row?

## Storage Engine

- How is the data stored?
  - file format
  - indexes
  - transactions/concurrency
- MySQL ships with a number of storage engines
  - MyISAM
  - InnoDB
  - plug-ins can add support for others

# InnoDB Transactions

- A tomic all changes are either committed as a group, or all are rolled back as a group
- onsistent transactions operate on a consistent view of the data, leaving the data in a consistent state (by transaction's end)
- solated each transaction "thinks" it is running by itself - effects of other transactions are invisible until it commits
- Durable once committed, all changes persist, even if there are system failures

http://www.innodb.com/wp/wp-content/uploads/2008/04/intro-to-innodb-at-the-2008-mysql-uc-final.pdf

## Indexing

- Common access methods
  - Scan
  - Equality
  - Range

http://www.innodb.com/products/innodb/info/ Intro to InnoDB at the 2008 MySQL User Conference

7

### **Database Files**

- Data File data from one table
  - Collection of file pages
    - Each page contains a number of data records
    - InnoDB: 16KB page size
    - One disk access to retrieve each page
  - Data records
    - 1 record = 1 row in a table
    - Each data record has a record id (rid) <pageid, slotid>
    - Can be used to retrieve the record

Assume each index is tied to exactly 1 column in the table

- Index File
  - Auxiliary file that matches database indexes to rids
  - data entry

### **Index Files**

- Three types:
  - 1 The data entry is the database row
    - No auxiliary file
    - Called an indexed file
  - 2 The data entry is a <db index, rid> pair
  - 3 The data entry is a <db index, rid-list> pair
- For any table, you can have one indexed file and many of 2 or 3
- Primary & Secondary indexes

### Clustered Indexes

- Data records stored in near sorted order
  - Records in a page are nearly ordered
- Generally, only option 1 is clustered
  - Expensive to keep a file sorted
  - often gaps are kept in the file to allow easy (sorted) insertion
- Why would this be useful?

### Index Data Structures

- Hash table
  - Chapter 11
    - hash(ActorID) = PageID

- Trees
  - Chapter 10
  - B+ Trees

 What is the O() for the access time of a hashashing table?

Example: Page 280, Figure 8.2

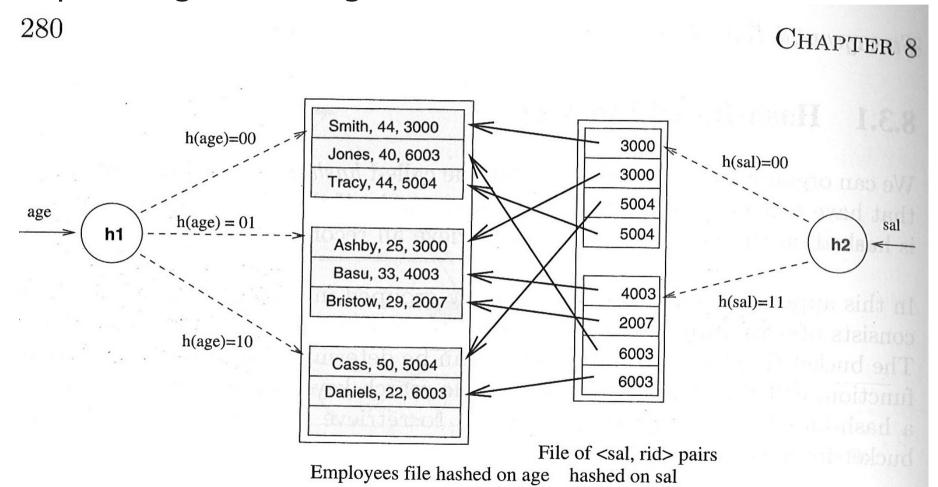

Ramakrishnan, Gehrke, Database Management Systems, 3<sup>rd</sup> edition

Figure 8.2 Index-Organized File Hashed on age, with Auxiliary Index on sal

#### Trees

- Let's review Binary Search Trees
  - fan-out?
  - O() for finding a value in a BST?
  - Why?
  - What problems do BSTs have?

#### B+ Tree

- B+ Tree
  - rebalancing tree!
    - all paths from the root to any leaf are the same length
  - B+ tree of order b has between (b/2)+1 and b keys per node
    - except the root, between 2 and b keys
  - all data stored at the leaf nodes
    - (B trees can store data in any node)
- Example: page 281, Figure 8.3

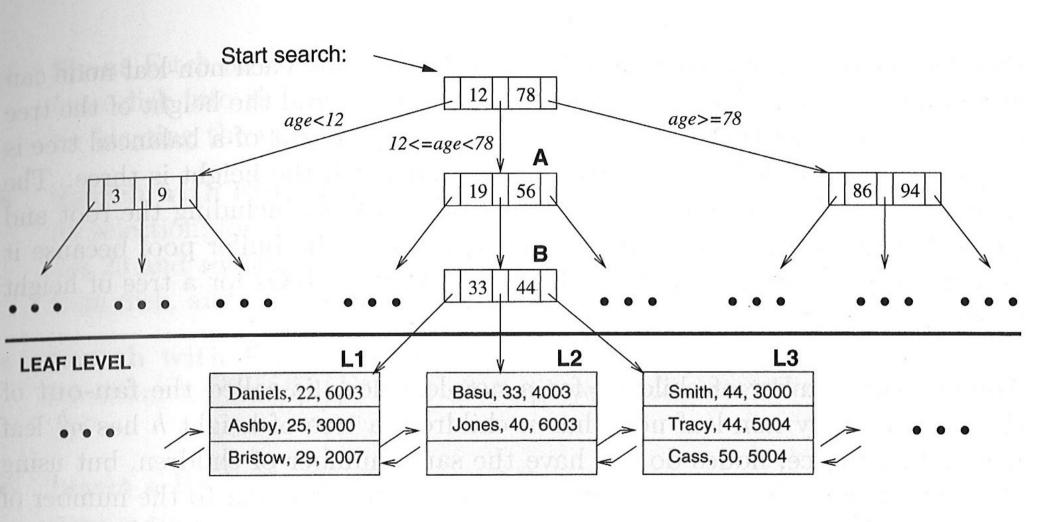

Figure 8.3 Tree-Structured Index

Row 1 Row 2 Row 3 Row 4

Ramakrishnan, Gehrke, Database Management Systems, 3<sup>rd</sup> edition

#### B+ vs BST

- If we have 100,000,000 records
  - how long would it take to find a record with a BST?
  - with a B+ Tree with fan-out 100?
    - 100 is a typical fan-out for a B+ Tree in an index
  - Each step in the tree may be a disk read

# InnoDB Indexes - Primary

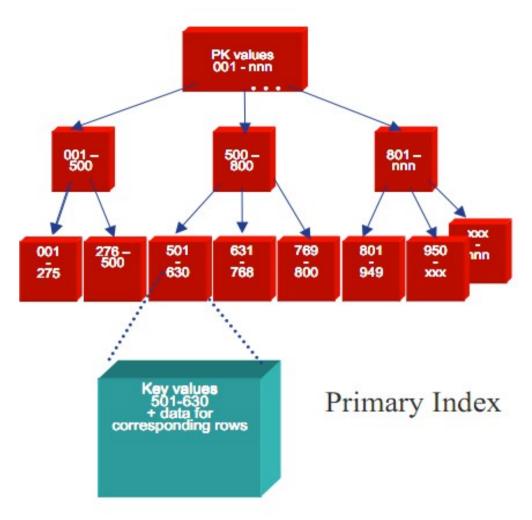

- Data rows are stored in the B-tree leaf nodes of a clustered index
  - by primary key or non-null unique key of table, if defined; else, an internal column with 6-byte ROW\_ID is added.

http://www.innodb.com/wp/wp-content/uploads/2009/05/innodb-file-formats-and-source-code-structure.pdf

#### **INNOBASE**

http://www.innodb.com/wp/wp-content/uploads/2007/04/innodb-overview-mysql-uc-2006-pdf.pdf

# InnoDB Indexes - Secondary

Secondary index Btree leaf nodes contain, for each key value, the primary keys of the corresponding rows, used to access clustering index to obtain the data

Secondary Index

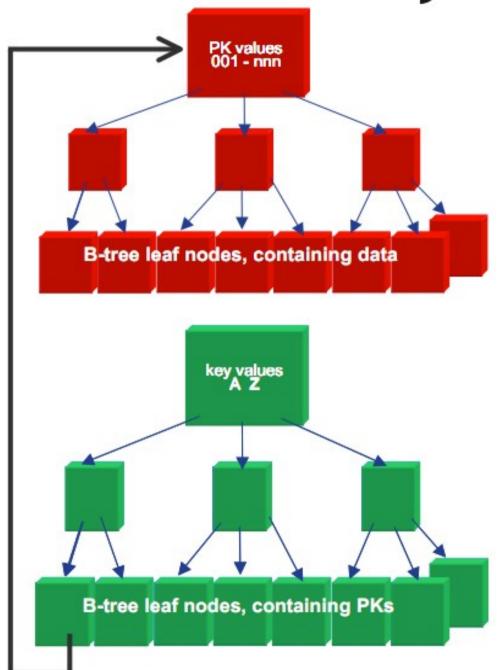

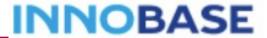

Pacific University

#### Resources

- http://en.oreilly.com/mysql2011/public/schedule/proceedings
  - A Beginner's Guide to MariaDB
    - community version of MySQL
  - InnoDB: Status, Architecture, and Latest Enhancements

- http://dev.mysql.com/doc/refman/5.5/en/innodb-indextypes.html
- http://dev.mysql.com/doc/refman/5.5/en/innodbintroduction-features.html